# **Цікаві ігри для особливої дитини**

Автор: Пляцок Анна Олексіївна

## ДЕПАРТАМЕНТ ОСВІТИВІННИЦЬКОЇ МІСЬКОЇ РАДИ

## КОМУНАЛЬНА УСТАНОВА «МІСЬКИЙ МЕТОДИЧНИЙ КАБІНЕТ»

# КОМУНАЛЬНИЙ ЗАКЛАД«ДОШКІЛЬНИЙ НАВЧАЛЬНИЙ ЗАКЛАД №11 ВІННИЦЬКОЇ МІСЬКОЇ РАДИ»

# ЦІКАВІ ІГРИ ДЛЯ ОСОБЛИВОЇ ДИТИНИ НОМІНАЦІЯ «ЕЛЕКТРОННИЙ ОСВІТНІЙ РЕСУРС»

Пляцок Анна Олексіївна - вихователь-методист КЗ «ДНЗ №11 ВМР» (067) 277 44 86

Нідзельська Ольга Сергіївна - практичний психолог КЗ «ДНЗ №11 ВМР» (097) 126 91 35

м. Вінниця

2018

#### **ВСТУП**

Одним із серйозних викликів, що постали перед сучасним суспільством, надзвичайно гострим є забезпечення рівних прав на освіту всіх дітей, особливо тих, хто потребує спеціальних умов виховання, корекційного навчання та розвитку особистості, соціальної інтеграції в реальне життя.

Інклюзивна освіта стає підґрунтям для здійснювання корекції порушень розвитку дитини з розладами аутистичного спектру, розуміння її проблем оточенням. Допомога дорослих та однолітків стимулюватиме формування довіри аутистів до інших людей, які трапляться їй згодом на життєвому шляху.

Актуальність проблеми аутизму постає досить гостро в Україні у сфері освіти. Діти з аутизмом унікальні, до них має бути застосований особливий підхід, що базується на світових стандартах та розроблених ефективних методах корекції та освіти. Загальна неготовність системи освіти прийняти на себе зобов'язання навчати дітей з аутизмом

ускладнюється такими факторами: складністю порушення психічного розвитку, основними ознаками якого є порушення соціальної взаємодії, соціального спілкування, уяви та соціальної практики (так звана тріада аутизму); стереотипна поведінка, що зазвичай тісно пов'язана з тривожністю та гіперчутливістю аутичної дитини; нерівномірність інтелектуального розвитку; відсутністю змісту спеціальної освіти програмного та методичного забезпечення.

Практикуючими лікарями давно відзначається особливий інтерес дітей з розладами аутичного спектру до комп'ютерів. Це пояснюється подібністю з особливим стилем уваги дітей з аутизмом. Вони природним чином монотропні, тобто увага, ніби крізь тунель, фокусується на ізольованих об'єктах, відокремлених від навколишнього контексту, що може бути використано під час процесу навчання таких дітей. Інші важливі переваги використання комп'ютера для аутичних полягають в тому, що комп'ютери:

- ❍ регулюються правилами,
- ❍ передбачувані і контрольовані,
- ❍ забезпечують захист в разі помилок,
- ❍ являють собою засіб інформування, що можна вдосконалювати,
- ❍ за потреби забезпечують соціальне та емоційне дистанціювання,
- ❍ можуть бути мотивуючими.

Наразі вченими зазначається зростання інтересу до використання аутичними людьми віртуальної реальності з метою навчання соціальним і життєвим навичкам. Поряд тим що комп'ютер є для дітей з аутизмом є місцем, де можна безпечно відпрацьовувати навички і робити помилки, віртуальне середовище дозволяє поступово адаптувати набуті навички у реальному світі, тобто що це своєрідне місце для людей з РАС (розладами аутичного спектру) для репетиції навичок реального життя. З еволюцією Всесвітньої павутини стало спостерігатися поява домашніх сторінок, створених людьми з розладами спектра аутизму. Завдяки їм люди змогли ділитися своїми особистими описами життя як аутичних з потенційно широкою аудиторією.

Вченими американського Інституту нейронаук та людської поведінки при Каліфорнійському університеті Лос-Анжелесу нещодавно було проведено дослідження, у якому порівнювалась ефективність терапії з розвитку мовленнєвих та комунікативних навиків дітей з аутизмом з доступом до планшета iPad та без нього. Результати показали, що пристрій дозволяв посилити ефект лікування. Вчені наголошують, що під час використання iPad під час гри дозволяло дітям розпочати розмову, коментувати свої дії. Поряд з цим науковці наголошують, що комп'ютер – це лише інструмент, але він дієвий і його варто використовувати поряд із звичайною корекційною роботою.

Проаналізувавши методичну літературу, результати досліджень науковців та наявний матеріал для роботи з дітьми з розладами аутистичного спектру, ми дійшли висновку, що на часі буде створення електронного освітнього ресурсу для роботи з дітьми з аутизмом.

## **МЕТОДИЧНІ РЕКОМЕНДАЦІЇ ЩОДО ВИКОРИСТАННЯ ІГОР**

Електронний освітній ресурс рекомендований для індивідуальної роботи педагога(вихователя, асистента вихователя) чи батьків з дитиною з розладами аутистичного спектру.

Електронний освітній ресурс складається з методичних рекомендацій для дорослих та дидактичних ігор.

У посібнику містяться наступні дидактичні ігри:

- ❍ «Впізнай за звуком» (Дикі тварини);
- ❍ «Впізнай за звуком» (Свійські тварини);
- ❍ «Знайди квітку за кольором»;
- ❍ «Підбери фігуру»;
- ❍ «Емоції»;
- ❍ «Хто що робить»;
- ❍ «Знайди частини тіла»;
- ❍ «Транспорт»;
- ❍ «Професії»;
- ❍ «Моє місто».

Усі ігри складаються з двох частин. Першу частину доцільно використовувати як демонстраційний матеріал для ознайомлення дитини з поняттям, явищем, дією тощо. Зображення поєднані із звуковим супроводом з метою зосередження уваги дитини та можливістю використання матеріалу без участі дорослого. Друга частина являє собою гру, де дитині пропонується виконати ігрове завдання. Правильне виконання супроводжується анімацією та звуковими ефектами.

#### **ІНСТРУКЦІЯ ДЛЯ КОРИСТУВАННЯ**

1. Електронний ресурс розроблений у програмі Microsoft Power Point

2. Для того, щоб розпочати, оберіть потрібну гру та натисніть на посилання "Завантажити гру". В архіві виберіть форму її використання: гру чи дидактичний матеріал.

3. Для того, щоб переглянути демонстраційний посібник, натисніть клавішу "F5" або на робочій панелі оберіть «Показ слайдов», «С начала».

4. Перехід від переглянутого слайда до наступного або попереднього слайдів відбувається за допомогою кнопок на клавіатурі або натисканням на стрілку, розташовану в нижньому правому куті екрана.

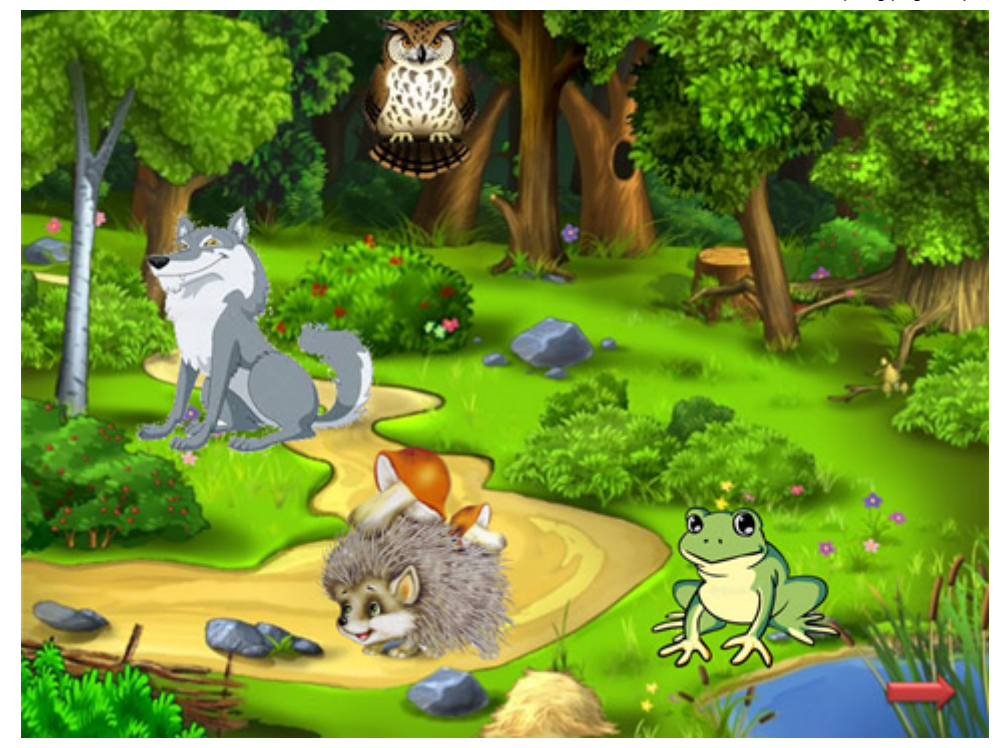

5. Для того, щоб розпочати гру, оберіть назву та натисніть клавішу "F5" або на робочій панелі оберіть «Показ слайдов», «С начала».

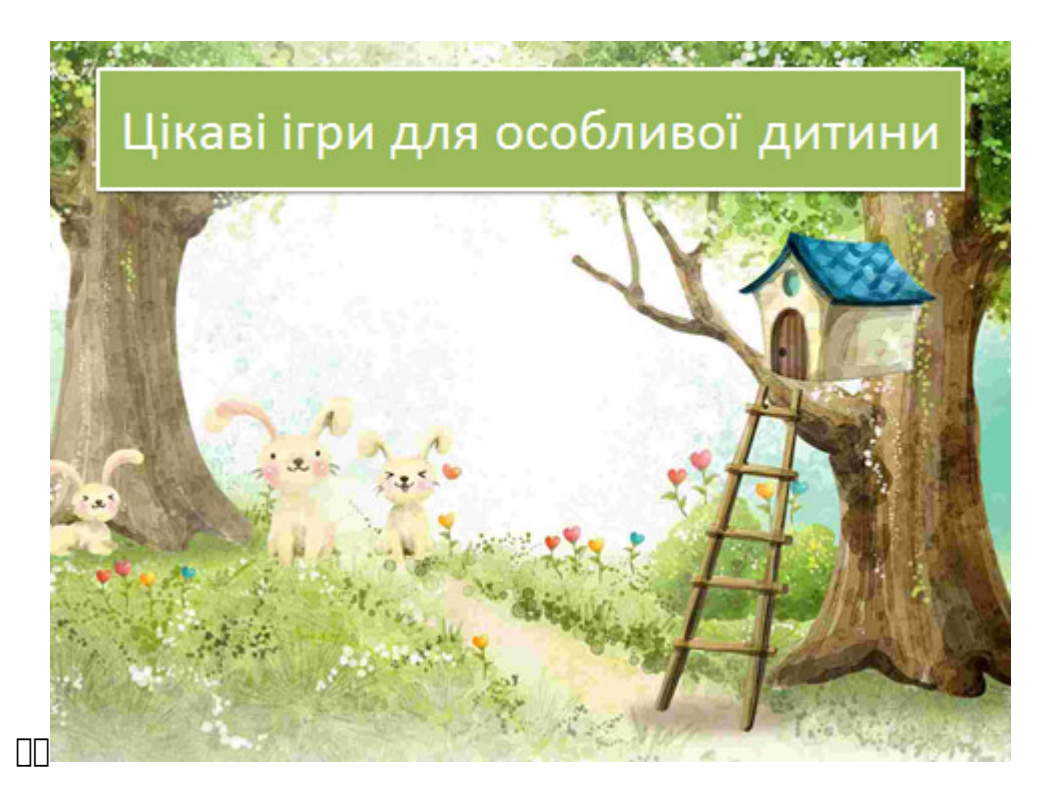

- **Гра «Впізнай за звуком» (Дикі тварини) [Завантажити гру](http://dorobok.edu.vn.ua/file/view/2465)**
- Гра «Впізнай за звуком» (Свійські тварини) <sup>[Завантажити гру</sup>
- **Гра «Знайди квітку за кольором»** [Завантажити гру](http://dorobok.edu.vn.ua/file/view/2467)
- **Гра «Підбери фігуру» та «Вкажи на фігуру»  [Завантажити гру](http://dorobok.edu.vn.ua/file/view/2468)**
- **Гра** «**Знайди емоцію**» [Завантажити гру](http://dorobok.edu.vn.ua/file/view/2469)
- Гра «Хто що робить» **3авантажити гру**
- Гра «Знайди частини тіла» **| Завантажити гру** |
- Гра «Транспорт» **Вавантажити груп**
- Гра «Професії» <sup>3авантажити гру</sup>
- Гра «Моє місто» ПППППППЗавантажити груп